### **PHY 554**

### **Fundamentals of Accelerator Physics**

<sup>a</sup> Lecture 9: Introduction to RF accelerators

#### Vladimir N. Litvinenko

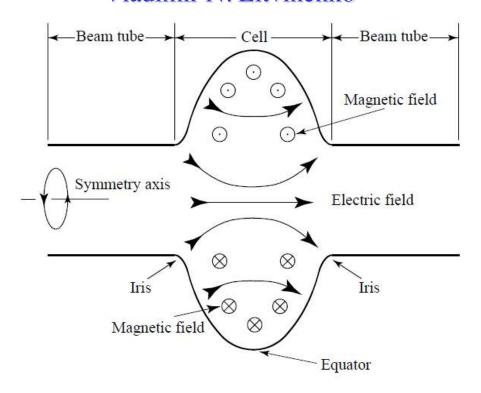

#### Acknowledgement

Next three lectures use some materials from courses on RF and Superconducting RF (SRF) accelerators taught by Prof. S. Belomestnykh at SBU/BNL and USPAS, which can be found on the following websites:

I added addition material as needed

#### Linear accelerators: from electrostatic to RF

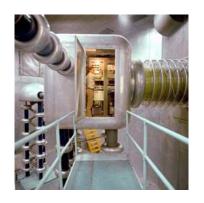

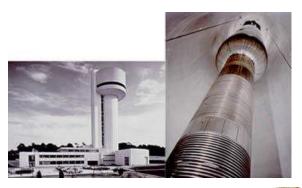

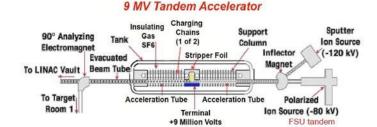

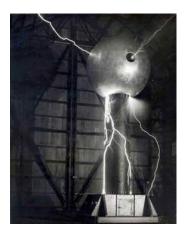

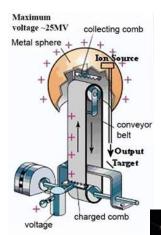

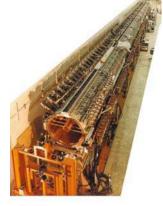

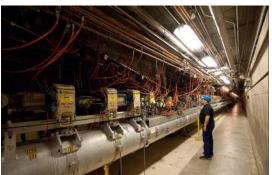

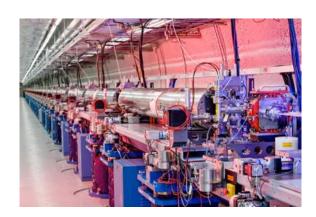

Can one gain the energy again and again by passing through a DC accelerating gap?

#### Electrostatic: what is the limit?

Maxwell equations and energy conservation law!

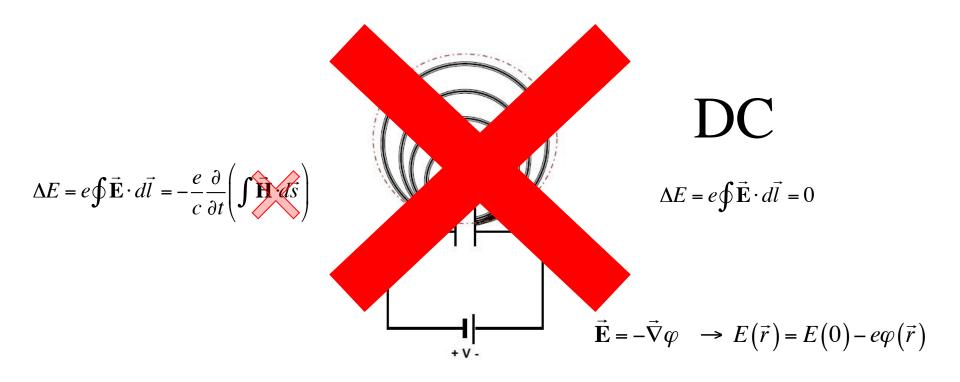

Can not cheat the Maxwell equations

### Induction linacs: linear betatrons

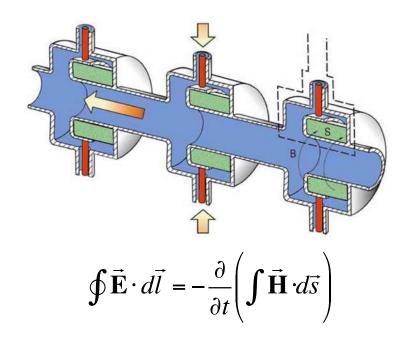

- Useful for high power and high current beams
- Have limited accelerating field
- By nature are pulsed, with relatedly low rep-rate (kHz)

#### How RF accelerator works

- It has oscillating (typically sinusoidal in time) longitudinal (along the particle's trajectory) eclectic field
- It also has longitudinal structure (cells) which alternates the direction of the filed
- When particle propagates through the RF accelerator, the field direction in each cell is synchronized with the particle arrival and the effect from all cells is added coherently

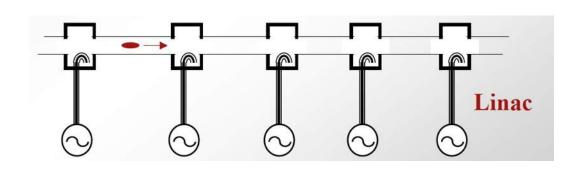

$$\frac{dE}{dt} = e\vec{\mathbf{E}} \cdot \vec{\mathbf{v}} \quad \Rightarrow \text{sign}(\vec{\mathbf{E}} \cdot \vec{\mathbf{v}}) = \text{const}$$

## Wideröe's linac: $\beta = v/c$ is changing

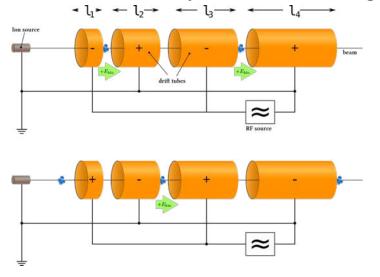

#### Electron linac

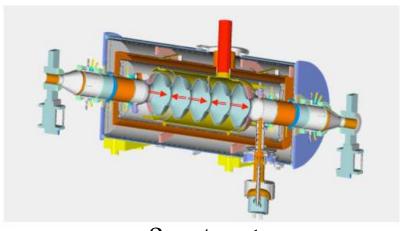

$$\beta = v/c \sim 1$$

#### Wave-form in 5-cell cavity

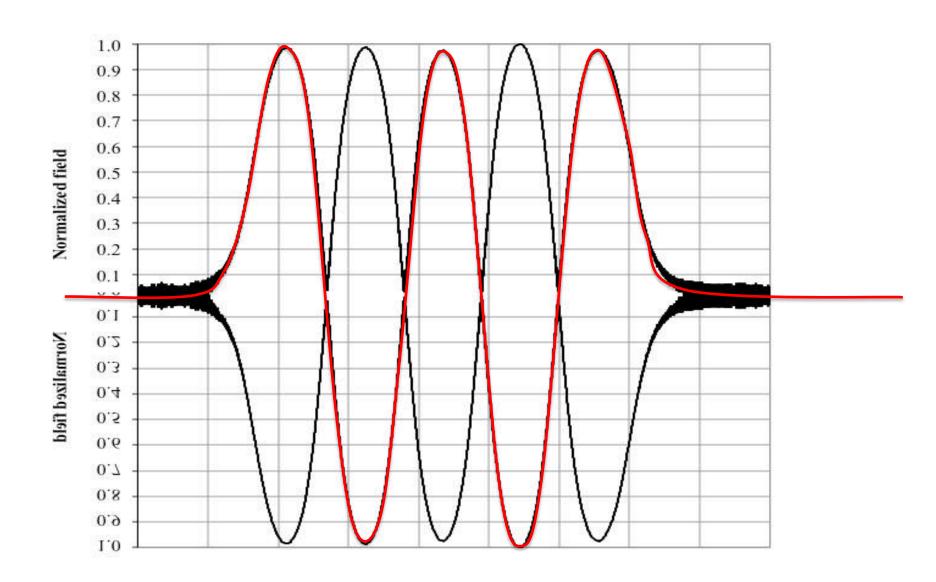

## How $\beta$ =1 RF linac works? Example of 5-cell cavity

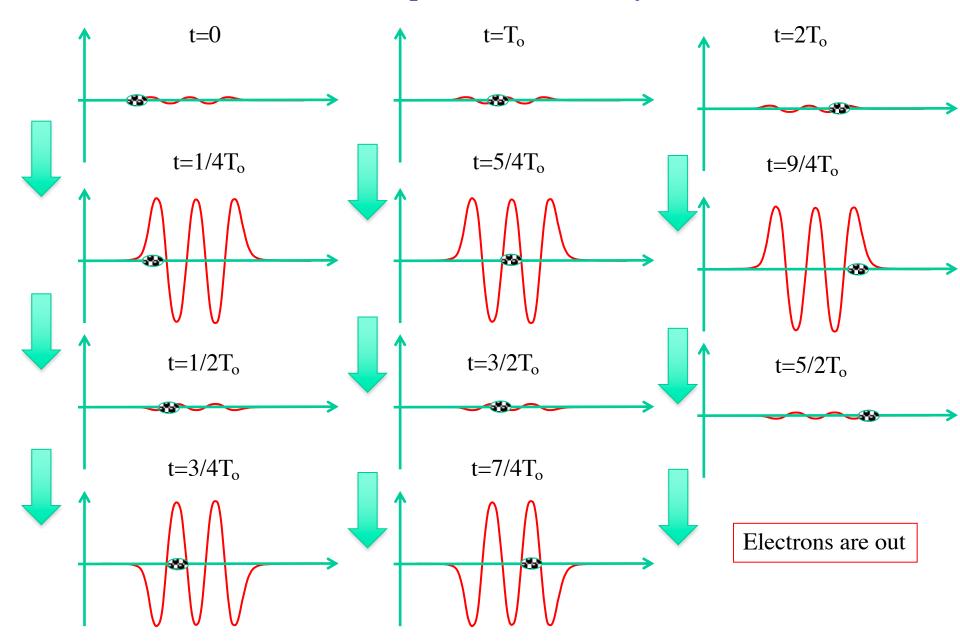

## Simple things to remember

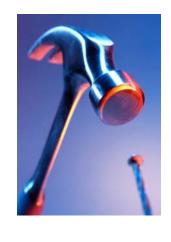

- Acceleration in DC electrostatic is limited to the difference in terminal potential (e.g. voltage between the ground and the cathode)
- RF linear accelerators (RF linacs or simply linacs) are not limited in beam energy
- In RF linacs, the coherent addition/subtraction of the energy gain from cell to cell happens by design: period of the electric field oscillation is matched to the travel time of electron between the cells.
- Accurate synchronization of RF linac is important task for any linear accelerator

### A bit of EM and conducting media

$$\vec{j} = \sigma \vec{E};$$

Assuming oscillating field we can use Coulomb gauge for EM field

$$\vec{A} = \text{Re}\left\{\vec{A}(\vec{r}) \exp(i\omega t)\right\}; \varphi = 0;$$

$$\vec{E} = -\frac{1}{c} \frac{\partial \vec{A}}{\partial t}; \quad \vec{B} = curl\vec{A}.$$

$$|\vec{H}| \propto \left|\frac{(\alpha + i\beta)}{k_o}\right| |\vec{E}| = \left|\sqrt{1 + \frac{4\pi i\sigma}{\omega}}\right| |\vec{E}|$$

$$\sigma \to \infty$$

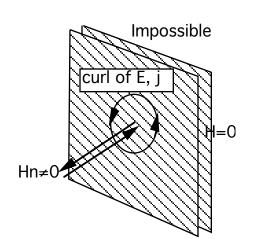

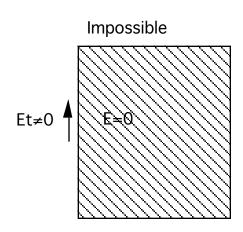

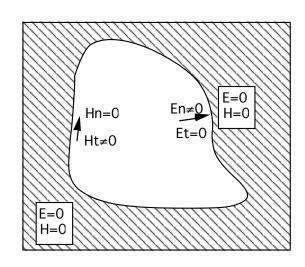

## Boundary conditions

- We are considering oscillating EM fields in RF structures
- RF structures are built from highly conducting material, both to contain EM filed inside and to provide low losses
- In first approximation we can consider an ideal boundary conditions and take finite conductivty as a perturbation later
- Q-factor:  $Q_{\text{room temp}} \sim 10^3 10^5$ ,  $Q_{\text{SRF}} \sim 10^9 10^{10}$

$$\vec{A} = \text{Re}\left\{\vec{A}(\vec{r}) \exp(i\omega t - \alpha t)\right\};$$

$$\alpha = \frac{2\pi\omega}{Q}$$

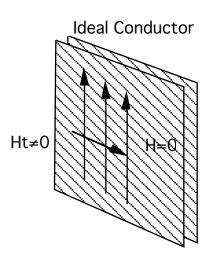

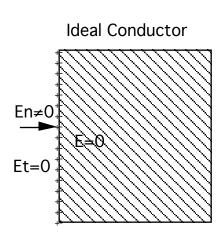

$$\vec{E} = \vec{n} \left( \vec{n} \vec{E} \right) + \vec{E}_{//}; \vec{B} = \vec{n} \left( \vec{n} \vec{B} \right) + \vec{B}_{//};$$

## Waveguides

#### Rectangular

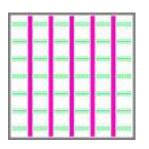

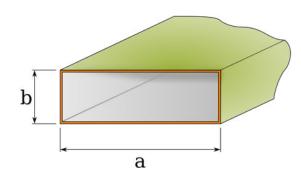

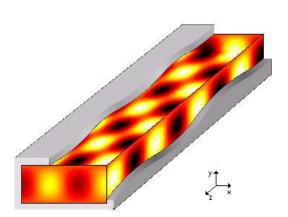

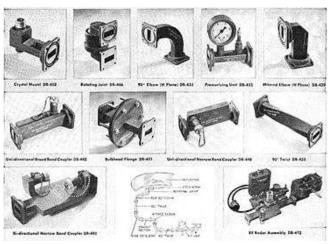

$$\begin{split} \left(\Delta - \frac{1}{c^2} \frac{\partial^2}{\partial t^2}\right) \vec{A} &= 0; \ \Delta \equiv \vec{\nabla}^2 = \frac{\partial^2}{\partial x^2} + \frac{\partial^2}{\partial y^2} + \frac{\partial^2}{\partial z^2}; \\ \vec{A} &= \text{Re} \left\{ \vec{A} (\vec{r}_\perp) \exp \left(i \left(\omega t - k_z z\right)\right) \right\}; \\ \vec{\nabla}_\perp^2 \vec{A} + \left(k_o^2 - k_z^2\right) \vec{A} &= 0; \ k_o = \frac{\omega}{c}. \end{split}$$

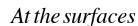

 $\vec{\nabla}_{\perp}^2 \equiv \frac{\partial^2}{\partial r^2} + \frac{\partial^2}{\partial r^2} = \frac{1}{r} \frac{\partial}{\partial r} \left( r \frac{\partial}{\partial r} \right) + \frac{1}{r^2} \frac{\partial^2}{\partial \theta^2}.$ 

$$|\vec{n} \times \vec{E}|_{s} = 0; |\vec{n} \cdot \vec{B}| = 0 \rightarrow E_{z}|_{s} = 0; |\frac{\partial B_{z}}{\partial n}|_{s} = 0$$

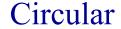

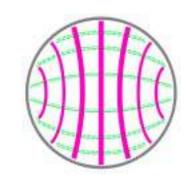

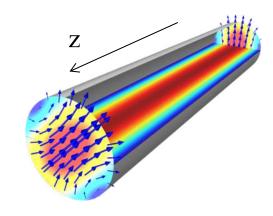

### TE and TM waves

#### Rectangular

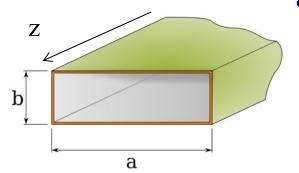

- There is simplification
  - The modes are divided into two types: TE (transverse electric) and TM (transverse magnetic)

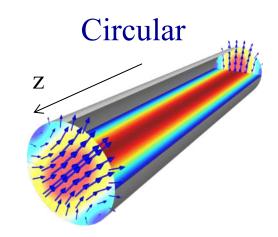

$$\begin{split} \vec{E} &= \vec{E}_z + \vec{E}_\perp; \vec{B} = \vec{B}_z + \vec{B}_\perp; \ \vec{A}_z \equiv \hat{z} A_z; \\ \vec{\nabla} \times \vec{E} &= i k_o \vec{B}; \ \vec{\nabla} \times \vec{B} = -i k_o \vec{E}; \quad \Longrightarrow \\ i k_z \vec{E}_\perp + i k_o \left[ \hat{z} \times \vec{B}_\perp \right] &= \vec{\nabla}_\perp \vec{E}_z; \\ i k_z \vec{B}_\perp - i k_o \left[ \hat{z} \times \vec{E}_\perp \right] &= \vec{\nabla}_\perp \vec{B}_z; \end{split}$$

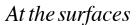

$$|\vec{n} \times \vec{E}|_{s} = 0; |\vec{n} \cdot \vec{B}| = 0 \rightarrow E_{z}|_{s} = 0; |\vec{a} \cdot \vec{B}|_{s} = 0$$

$$TM: B_z \equiv 0; E_z|_s = 0;$$
  

$$TE: E_z \equiv 0; B_z|_s = 0;$$

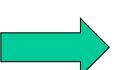

- Last two equations indicated that  $E_z$  and  $B_z$  fully determine transverse component of the EM field
- It means that we can always consider a linear combination of the fields with  $E_z = 0$  everywhere (TE) and  $B_z = 0$  everywhere (TM)
- Naturally, when we interested in accelerating particles, we will need TM mode with  $E_z \neq 0$ .

$$\vec{B}_{\perp} = \pm \frac{k_z}{k_o} [\hat{z} \times \vec{E}_{\perp}]$$
 for both TE and TM modes

TM: 
$$\vec{E}_{\perp} = \vec{\nabla}_{\perp} \psi_1(\vec{r}_{\perp})$$
; TE:  $\vec{B}_{\perp} = \vec{\nabla}_{\perp} \psi_2(\vec{r}_{\perp})$ ;

## Cut-off frequency

#### Rectangular

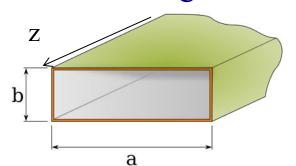

EM field is a linear combination of modes with  $E_z = 0$  everywhere (TE) and  $B_z = 0$  everywhere (TM)

At the surfaces

$$|\vec{n} \times \vec{E}|_{s} = 0; \ \vec{n} \cdot \vec{B} = 0 \rightarrow E_{z}|_{s} = 0; \ \frac{\partial B_{z}}{\partial n}|_{s} = 0$$

$$\vec{B}_{\perp} = \pm \frac{k_z}{k_z} [\hat{z} \times \vec{E}_{\perp}]$$
 for both TE and TM modes

TM: 
$$\vec{E}_{\perp} = \vec{\nabla}_{\perp} \psi_1(\vec{r}_{\perp})$$
; TE:  $\vec{B}_{\perp} = \vec{\nabla}_{\perp} \psi_2(\vec{r}_{\perp})$ ;

$$\vec{\nabla}_{\perp}^2 \psi + (k_o^2 - k_z^2) \psi = 0 + boundary conditions$$

Different boundary conditions for TE and TM modes In general case we need to find eigen function (modes)

$$TM: B_z \equiv 0; E_z|_{s} = 0;$$

 $\mathbf{Z}$ 

$$TE: E_z \equiv 0; \ B_z|_s = 0;$$

$$TM: \psi|_{s} = 0; TE: \left. \frac{\partial \psi}{\partial n} \right|_{s} = 0.$$

Circular

$$\vec{\nabla}_{\perp}^{2} \boldsymbol{\psi}_{\lambda} + \gamma_{\lambda}^{2} \boldsymbol{\psi}_{\lambda} = 0;$$
$$\lambda = 1, 2, 3, \dots$$

$$k_{z,\lambda}^{2} = k_{o}^{2} - \gamma_{\lambda}^{2} > 0$$

$$k_{o \min} = \gamma_{\lambda} \to \omega_{cut-off} = c\gamma_{\lambda}$$

Below cut-off 
$$\omega < \omega_{cut-off}$$
 evanescent wave:  $k_z = \pm i \sqrt{\omega_{cut-off}^2 - \omega^2} = \pm i \kappa_z$  Exp decay  $\psi = \psi_0 e^{\pm \kappa_z z}$ 

## Cut-off frequency

#### Rectangular

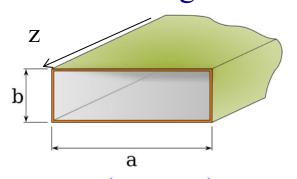

Different boundary conditions for TE and TM modes

$$TM: \psi|_{s} = 0; TE: \frac{\partial \psi}{\partial n}|_{s} = 0.$$

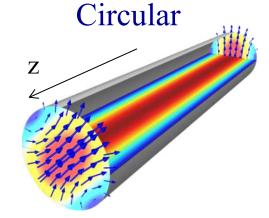

$$\left(\frac{\partial^2}{\partial x^2} + \frac{\partial^2}{\partial y^2}\right)\psi + \gamma_{mn}^2\psi = 0$$

$$TE: \psi^{TE}_{mn} = \psi_o \cos k_m x \cos k_n y; \ m+n \ge 1;$$

$$TM: \psi^{TM}_{mn} = \psi_o \sin k_m x \sin k_n y; \quad m \ge 1; n \ge 1;$$

$$k_{m} = \pi \frac{m}{a}; k_{m} = \pi \frac{n}{b}; \gamma_{mn} = k_{m}^{2} + k_{n}^{2}.$$

$$\frac{1}{r}\frac{\partial}{\partial r}\left(r\frac{\partial\psi}{\partial r}\right) + \frac{1}{r^2}\frac{\partial^2\psi}{\partial\theta^2} + \gamma_{mn}^2\psi = 0$$

$$\psi_{mn} = \varphi_{mn}(r)e^{in\theta} \Rightarrow r\frac{\partial}{\partial r}\left(r\frac{\partial\psi_{m}}{\partial r}\right) + \left(r^{2}\gamma_{mn}^{2} - n\right) = 0$$

$$\boldsymbol{\varphi}_{mn} = \boldsymbol{J}_n \left( \boldsymbol{\gamma}_{mn} r \right)$$

#### Lowes cut-off frequency

#### Rectangular

*TE* : 
$$a > b$$
;  $m = 1$ ;  $n = 0$ ;  $\omega_{cut-off} = \frac{\pi c}{a}$ ;

$$TM: m=1; n=1; \omega_{cut-off} = \frac{\pi c}{a} \sqrt{1 + \frac{a^2}{b^2}}.$$

#### Circular

$$TM: J_o(\gamma_{01}R) = 0 \rightarrow \gamma_{01} \cong \frac{2.40483..}{R}; \ \omega_{cut-off} \cong \frac{2.40 \ c}{R};$$

$$TE: J_1(\gamma_{11}R) = 0 \longrightarrow \gamma_{11} \cong \frac{1.84118...}{R}; \omega_{cut-off} \cong \frac{1.84 c}{R}.$$

### Modes in rectangular waveguide

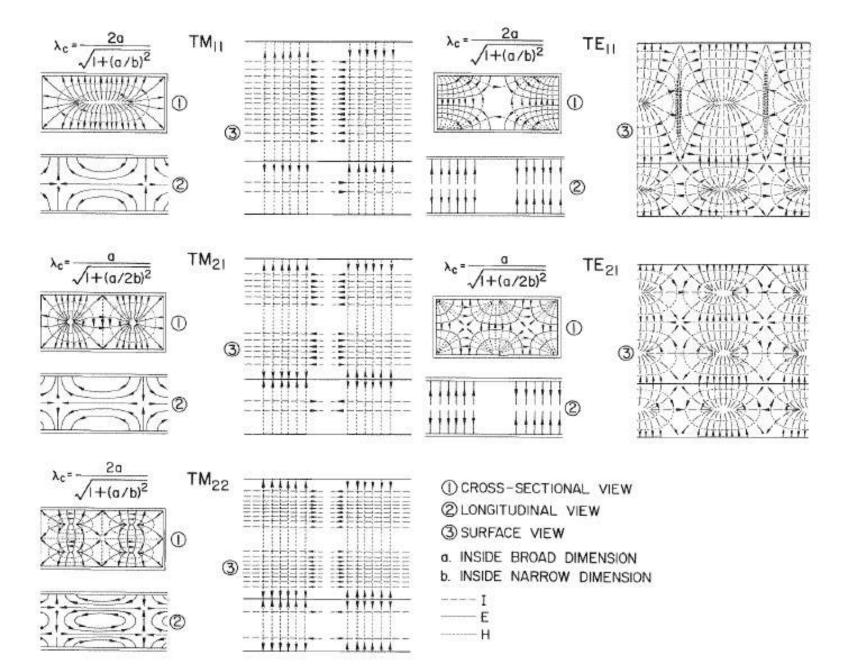

### RF cavities

are designed to confine the EM field inside: It means that they operate at frequency below cut-off of the beam-pipes attached to them

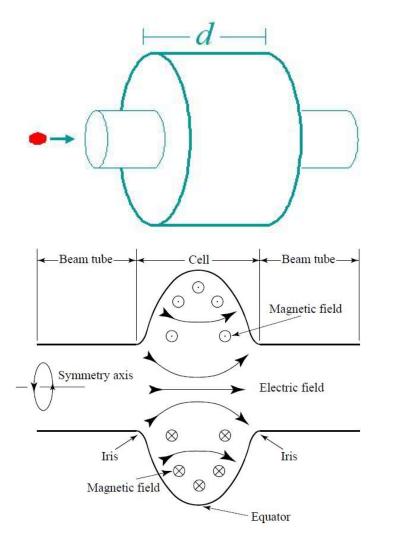

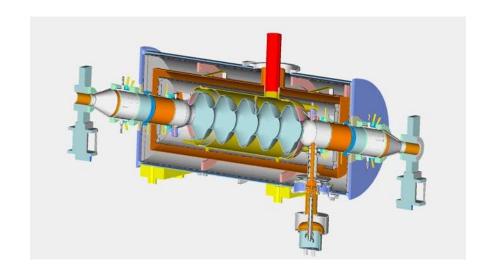

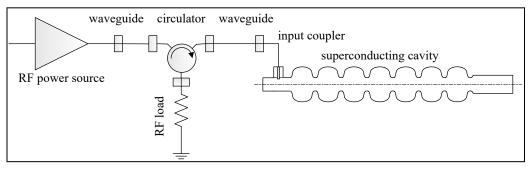

### **RF Cavity Modes:**

### the lowest accelerating is $TM_{010}$ mode

- Fields in the cavity are solutions of the equation
- Subject to the boundary conditions

$$\hat{n} \times \mathbf{E} = 0, \ \hat{n} \cdot \mathbf{H} = 0$$

$$\hat{n} \times \mathbf{E} = 0, \ \hat{n} \cdot \mathbf{H} = 0 \quad \left( \nabla^2 - \frac{1}{c} \frac{\partial^2}{\partial t} \right) \left\{ \mathbf{E} \right\} = 0$$

- Two extra surfaces (z=0 and z=d): but this is no problem for TM mode
- An infinite number of solutions (eigen modes) belong to two families of modes with different field structure and eigen frequencies: TE modes have only transverse electric fields, TM modes have only transverse magnetic fields.
- One needs longitudinal electric field for acceleration, hence the lowest frequency  $TM_{010}$  mode is used.
- For the pillbox cavity w/o beam tubes
- Note that frequency does not depend of the cavity length! But only its radius.

$$\begin{split} E_z &= E_0 J_0 \bigg( \frac{2.405 r}{R} \bigg) e^{i\omega t} \\ H_\phi &= -i E_0 J_1 \bigg( \frac{2.405 r}{R} \bigg) e^{i\omega t} \\ \omega_{010} &= \frac{2.405 c}{R}, \ \lambda_{010} = 2.61 R \end{split}$$

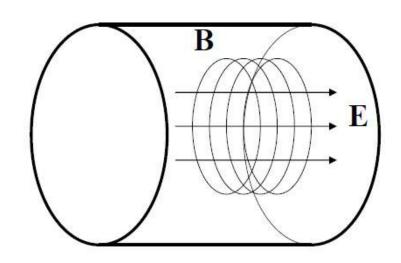

## Pillbox Cavity

- Similarly to a previous exercise, we need to pick TM mode to have non-zero  $E_z$  component
- We also select TEM01 waveguide mode and  $k_z$ =0

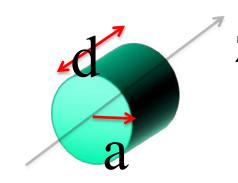

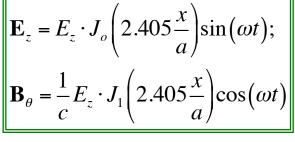

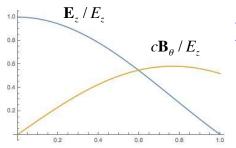

EM energy oscillates between electric field magnetic field:
Peaking at the same value:
total energy

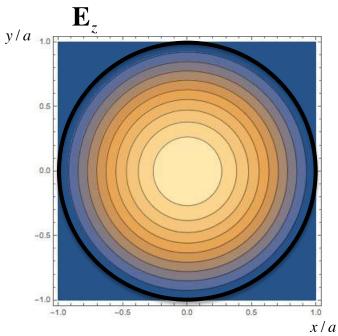

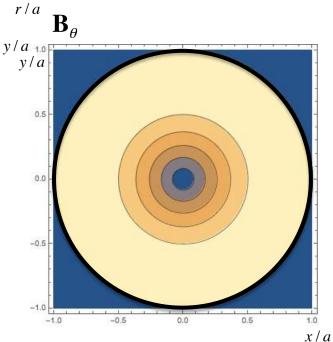

### **EM Cavity**

$$\vec{\mathbf{E}} = \vec{\mathbf{E}}_{o}(\vec{r})\cos(\omega t + \varphi(\vec{r}))$$

$$\vec{\mathbf{B}} = \vec{\mathbf{B}}_{o}(\vec{r})\sin(\omega t + \psi(\vec{r}))$$

$$\int \vec{\mathbf{E}}_{o}^{2} dV = \int \vec{\mathbf{B}}_{o}^{2} dV \ (\cdot c^{2} \text{ for } SI)$$

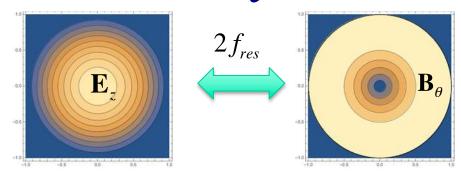

- Each mode has full analogy with a resonant LC circuit or a mechanical oscillator: energy stored in electric field can be compared to potential energy, and energy stored in magnetic filed to kinetic energy
- Typical energy stored in 5 cell, 700 MHz SRF cavity operating at 20 MV/m is  $\sim 500$  J
- What much more impressive is the intra-cavity power of about 2,000 GW!

$$V_{c} \downarrow L^{2}; E_{E} = \frac{Q^{2}}{2C}; \omega_{o} = \frac{1}{\sqrt{LC}}$$

$$\downarrow R \downarrow C$$

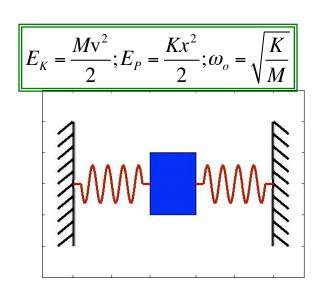

## Quality factor - definition

- Let's consider a stand-alone cavity without any external couplers

Energy stored in the cavity 
$$W = \int \left( \varepsilon_o \frac{\vec{\mathbf{E}}^2}{2} + \mu_o \frac{\vec{\mathbf{H}}^2}{2} \right) dV = \mu_o \int \vec{\mathbf{H}}_o^2 dV$$

Losses in the power

$$P_{loss} = \frac{W\omega}{Q}$$

Quality factor - Q - it is the number of RF oscillation times  $2\pi$  required for energy inside the cavity to reduce e-fold.

### Fundamental and high order modes (HOMs)

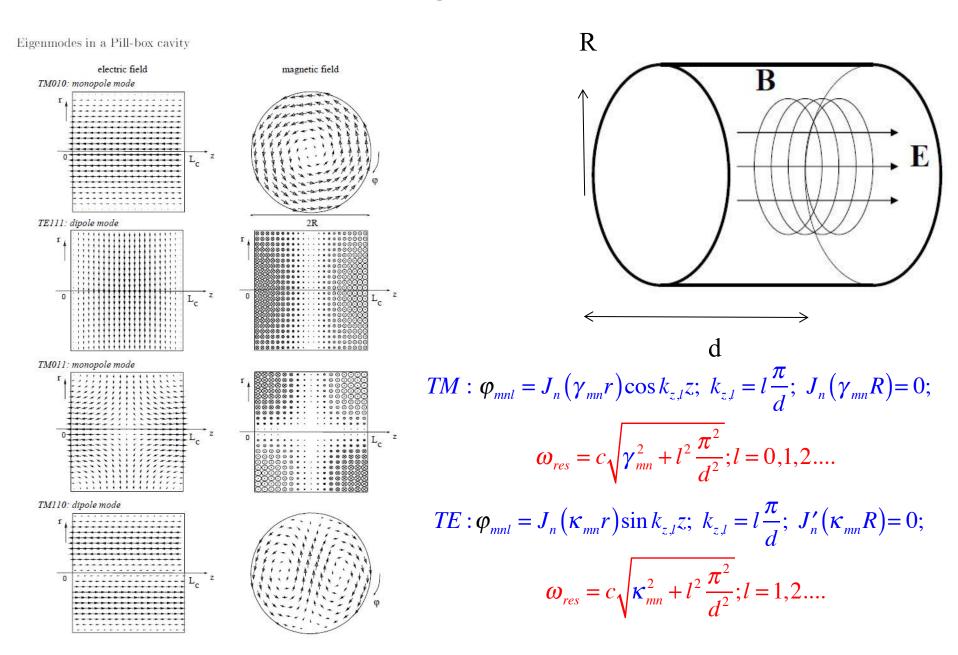

### Accelerating voltage & transit time

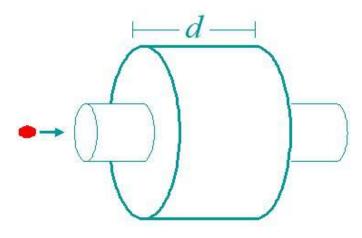

 Assuming charged particles moving along the cavity axis, one can calculate accelerating voltage as

$$V_{c} = \left| \int_{-\infty}^{\infty} E_{z}(\rho = 0, z) e^{i\omega_{0} z/\beta c} dz \right|$$

For the pillbox cavity one can integrate this analytically:

$$V_c = E_0 \left| \int_0^d e^{i\omega_0 z/\beta c} dz \right| = E_0 d \frac{\sin\left(\frac{\omega_0 d}{2\beta c}\right)}{\frac{\omega_0 d}{2\beta c}} = E_0 d \cdot T$$

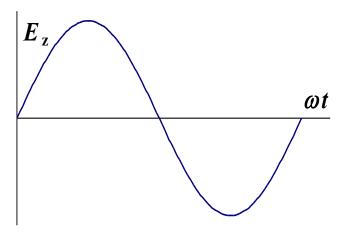

where *T* is the transit time factor.

• To get maximum acceleration:

$$T_{transit} = t_{exit} - t_{enter} = \frac{T_0}{2} \Rightarrow d = \beta \lambda / 2 \Rightarrow V_c = \frac{2}{\pi} E_0 d$$

Thus for the pillbox cavity  $T = 2/\pi$ .

• The accelerating field  $E_{\rm acc}$  is defined as  $E_{\rm acc} = V_{\rm c}/d$ . Unfortunately the cavity length is not easy to specify for shapes other than pillbox so usually it is assumed to be  $d = \beta \lambda/2$ . This works OK for multi-cell cavities, but poorly for single-cell ones.

### Multicell cavities: coupled oscillators

- Several cells can be connected together to form a multicell cavity.
- Coupling of TM<sub>010</sub> modes of the individual cells via the iris (primarily electric field) causes them to split:

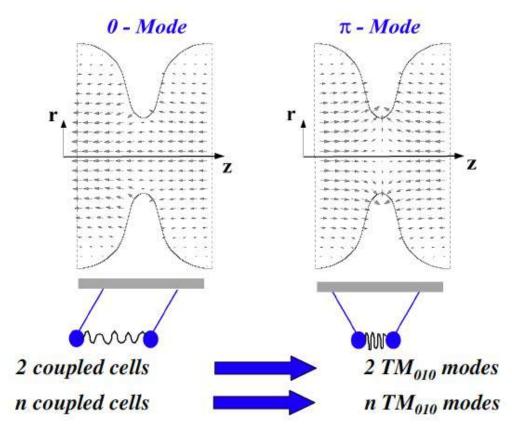

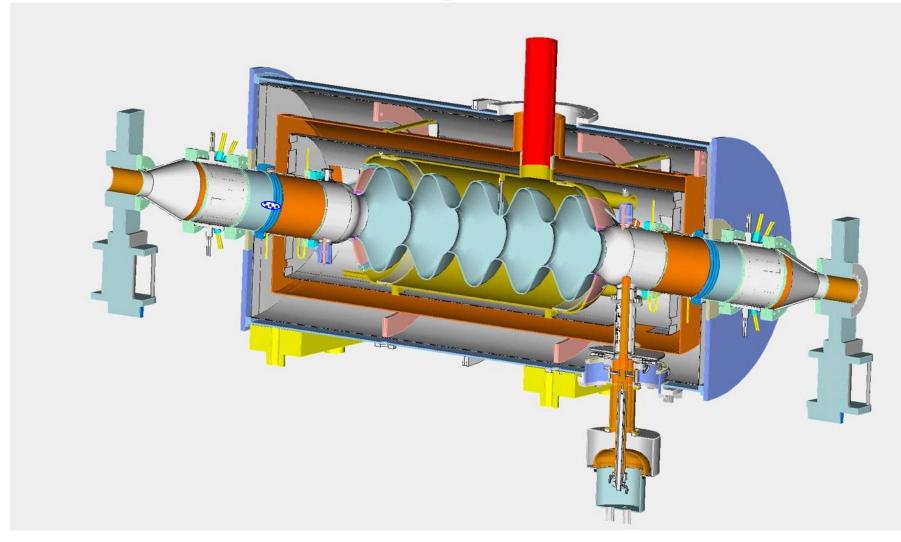

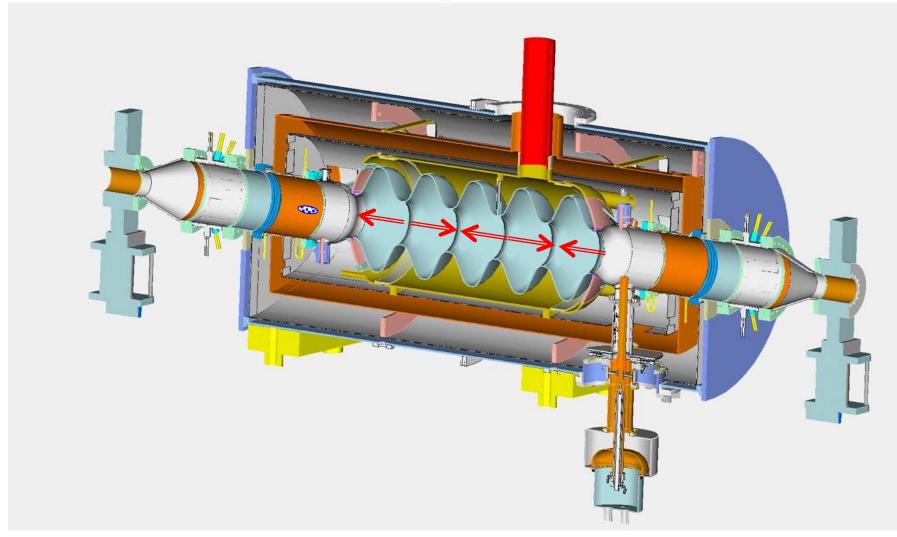

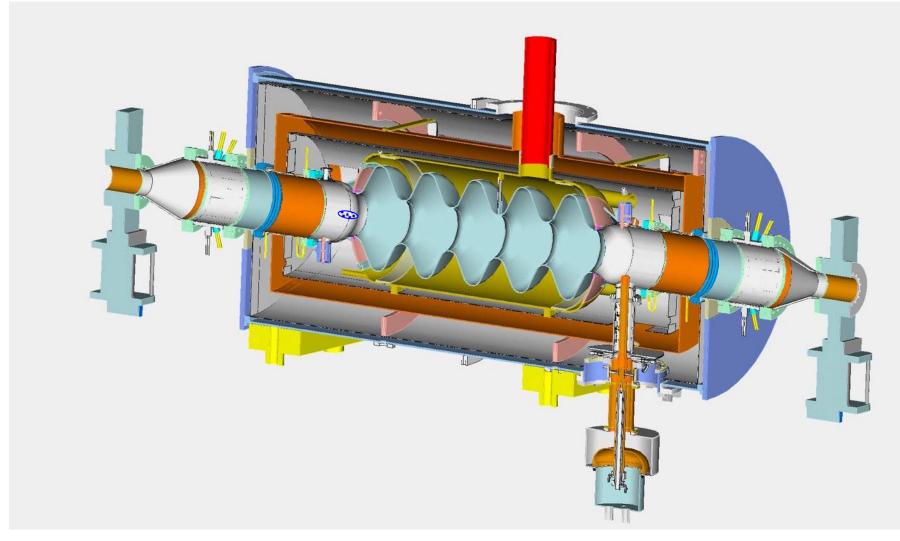

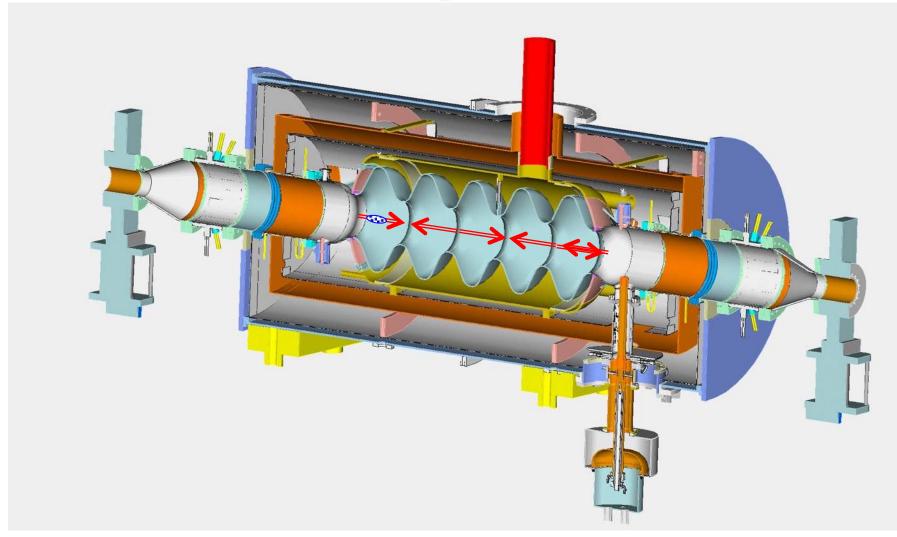

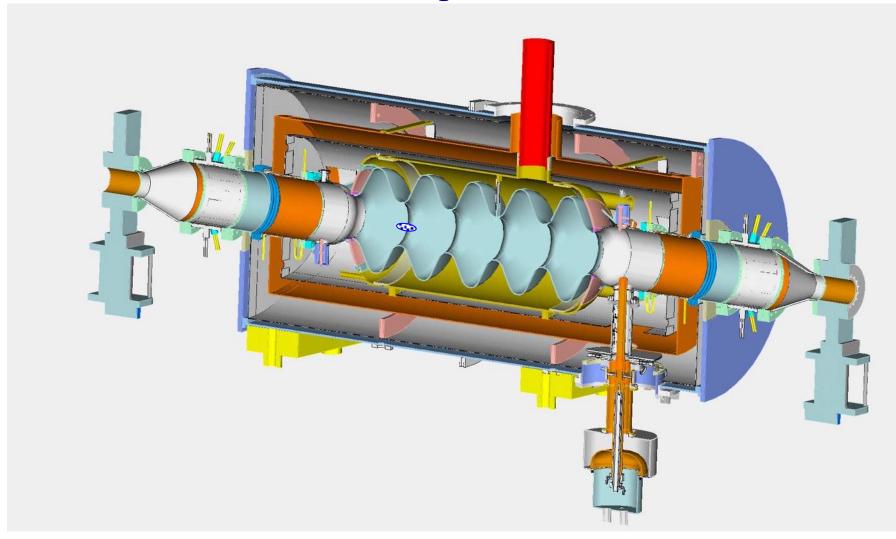

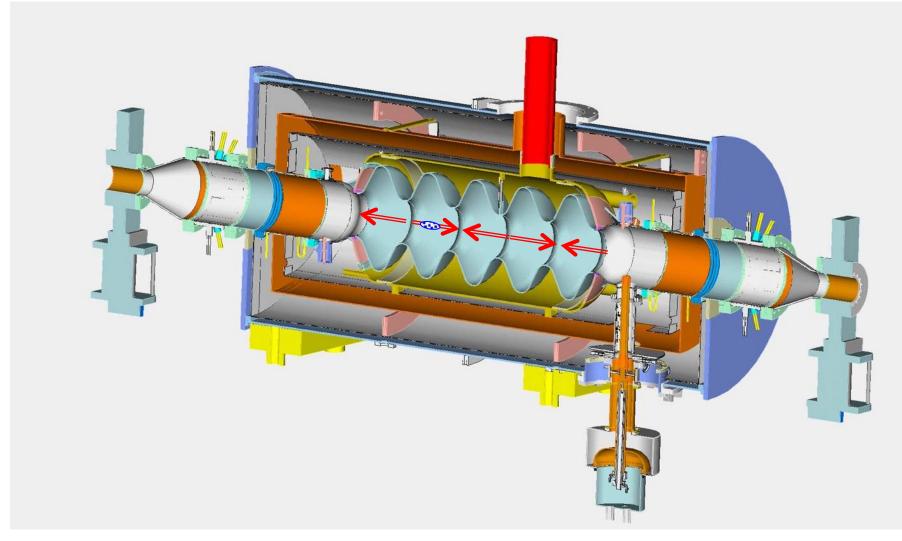

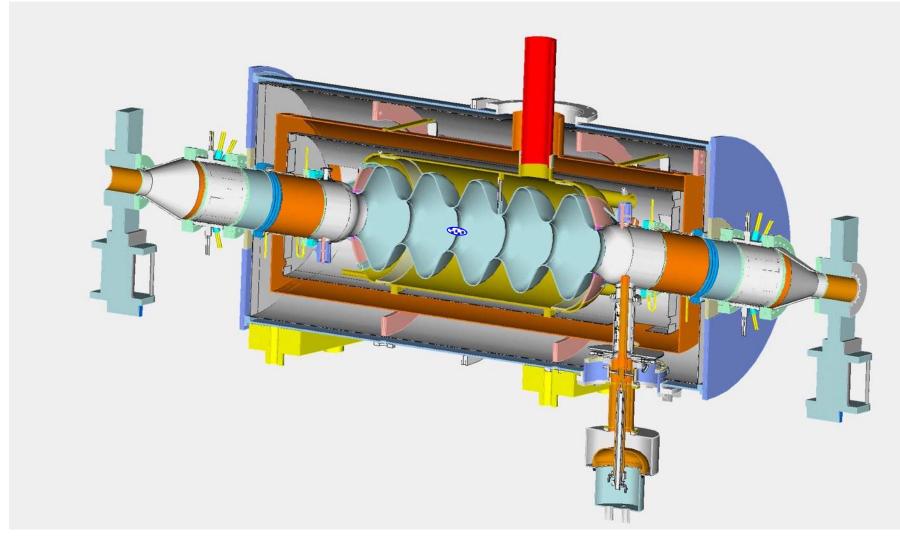

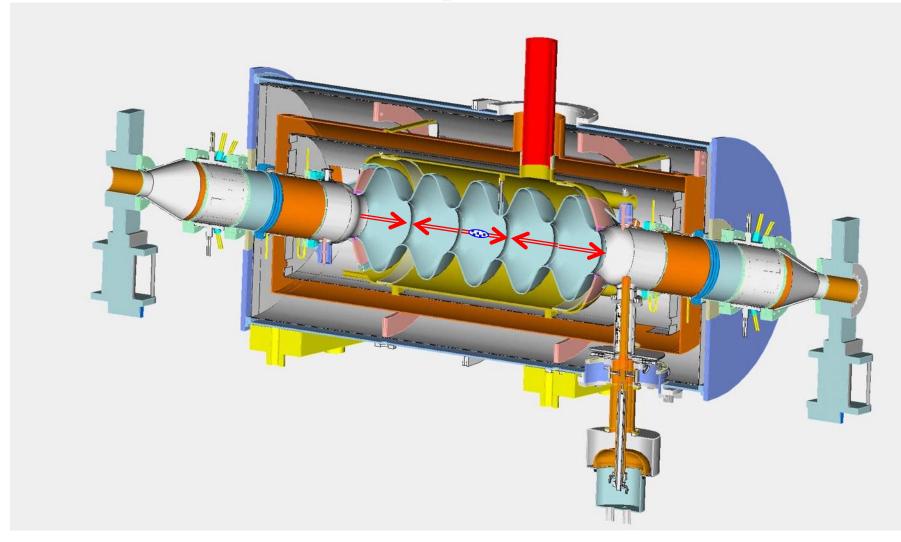

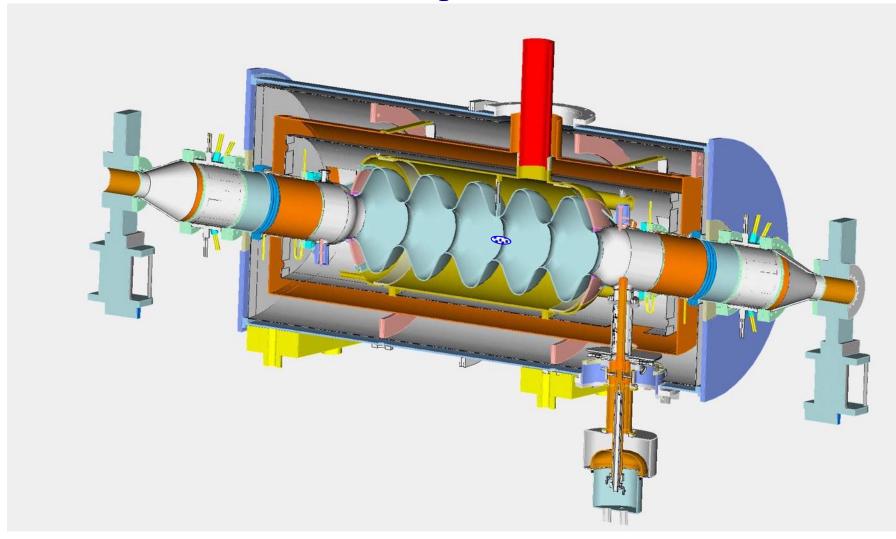

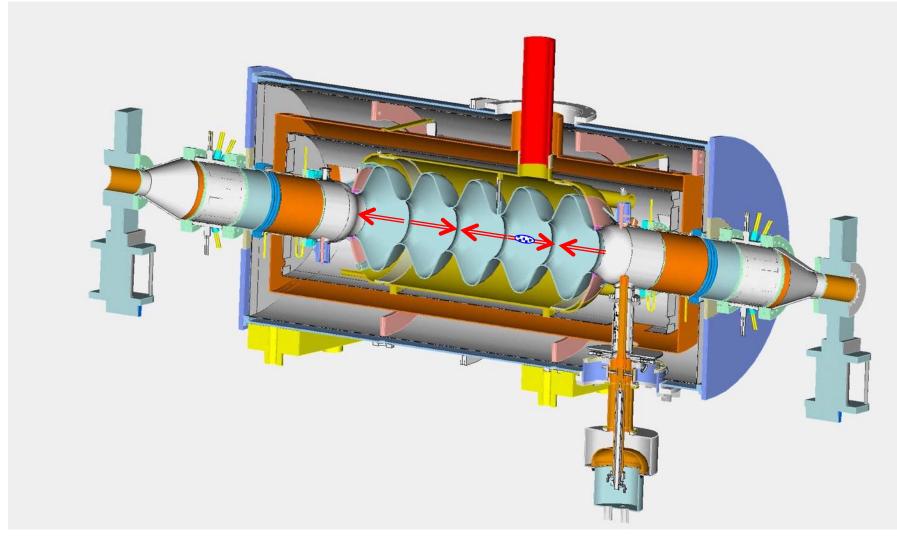

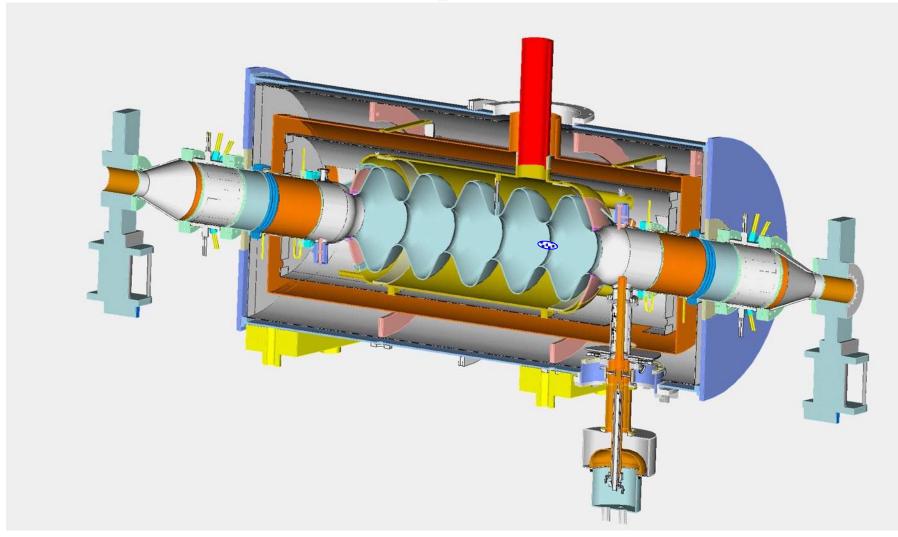

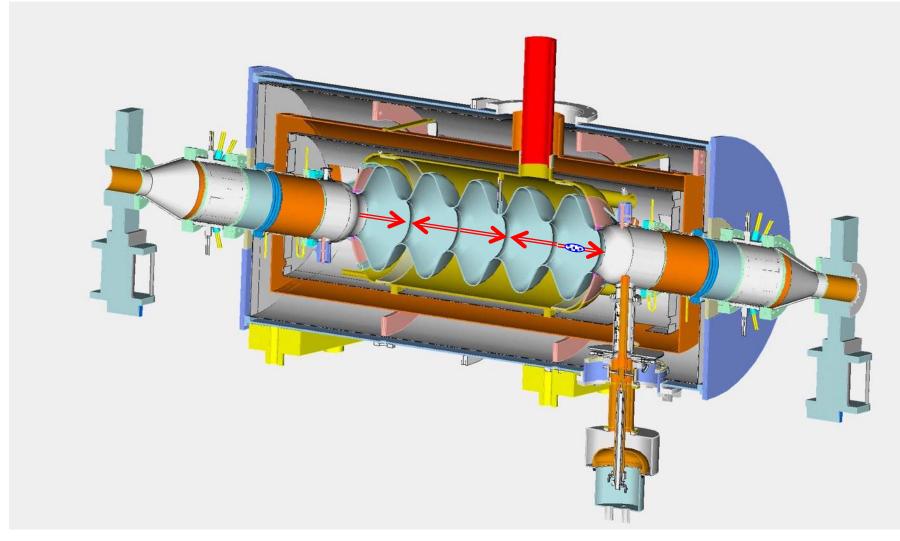

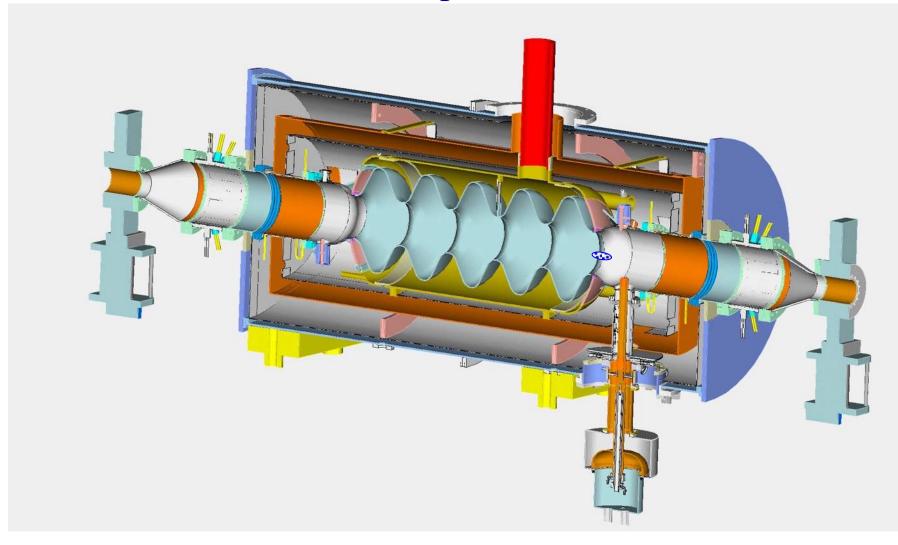

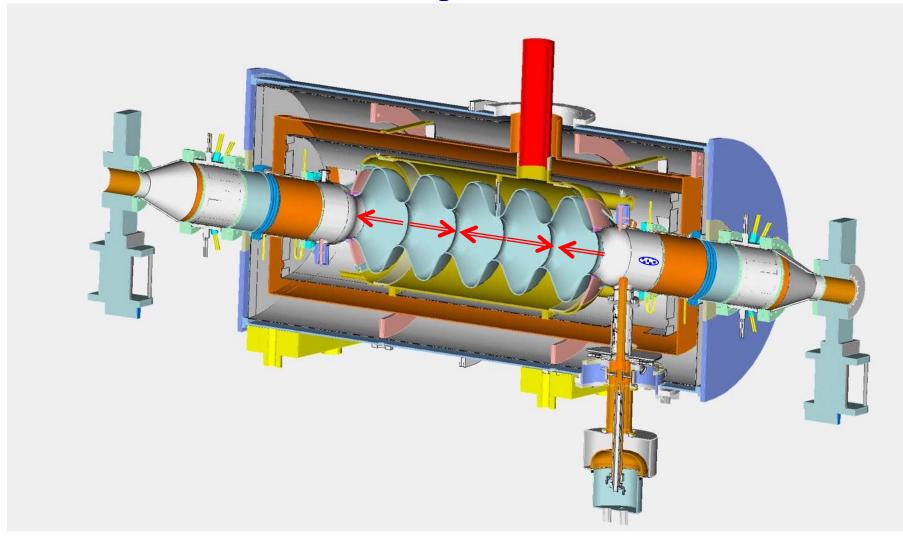

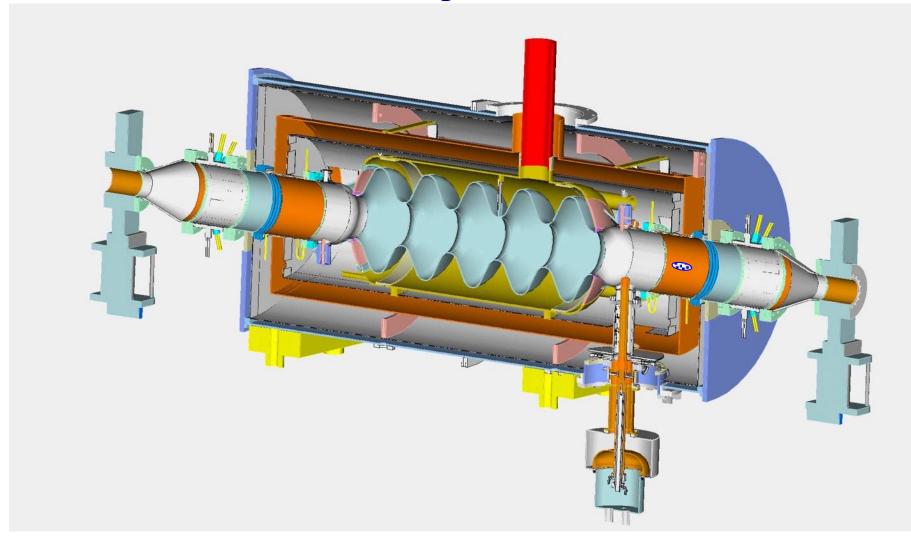

### Multi-cell cavities

We learned so far that single cell RF cavity has limited accelerating voltage

$$Max(V_{RF}) = \frac{\mathbf{E}_{o}\lambda_{RF}}{\pi}$$

- To gain more energy we can either use more individual cells or use multi-cell cavities
- The first path, while feasible, is expensive (each cavity would need individual transmitter, waveguide, controls, etc.) and less effective the average accelerating gradient (energy gain per meter of real estate) would be low
- Thus, where the acceleration gradient is important, the accelerator community uses multi-cell cavities

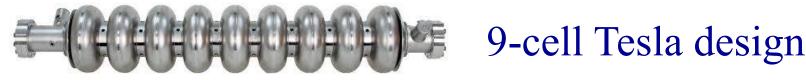

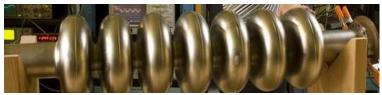

7-cell

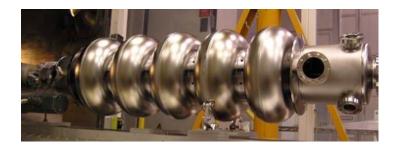

5-cell

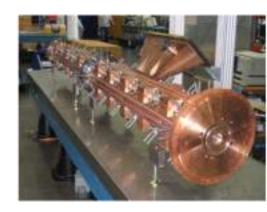

### What we learned

- Resonant modes in a cavity resonator belong to two families: TE and TM.
- There is an infinite number of resonant modes.
- The lowest frequency TM mode is usually used for acceleration.
- All other modes (HOMs) are considered parasitic as they can harm the beam.
- Several figures of merits are used to characterize accelerating cavities: main are accelerating voltage, transit time and Q-factor.
- In a multi-cell cavity every mode splits into a pass-band.
- The number of modes in each pass-band is equal to the number of cavity cells.
- The width of the pass-band is determined by the cell-to-cell coupling.
- Accelerating cavities operate at frequency below the cut-off frequency of vacuum pipes connected to them. The RF field decay exponentially along the pipes and reduces to a negligible level at length  $\sim$  few beam-pipe radii (assuming R  $<< \lambda_{RF}$ )
- Coaxial lines and rectangular waveguides are commonly used in RF systems for power delivery to cavities
- Homework is posted on the website this evening: due in one week, March 2